# NSMenuValidation Protocol Reference

Cocoa > User Experience

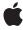

Ć

Apple Inc. © 2007 Apple Inc. All rights reserved.

No part of this publication may be reproduced, stored in a retrieval system, or transmitted, in any form or by any means, mechanical, electronic, photocopying, recording, or otherwise, without prior written permission of Apple Inc., with the following exceptions: Any person is hereby authorized to store documentation on a single computer for personal use only and to print copies of documentation for personal use provided that the documentation contains Apple's copyright notice.

The Apple logo is a trademark of Apple Inc.

Use of the "keyboard" Apple logo (Option-Shift-K) for commercial purposes without the prior written consent of Apple may constitute trademark infringement and unfair competition in violation of federal and state laws

No licenses, express or implied, are granted with respect to any of the technology described in this document. Apple retains all intellectual property rights associated with the technology described in this document. This document is intended to assist application developers to develop applications only for Apple-labeled computers.

Every effort has been made to ensure that the information in this document is accurate. Apple is not responsible for typographical errors.

Apple Inc. 1 Infinite Loop Cupertino, CA 95014 408-996-1010

Apple, the Apple logo, Cocoa, Mac, and Mac OS are trademarks of Apple Inc., registered in the United States and other countries.

Simultaneously published in the United States and Canada.

Even though Apple has reviewed this document, APPLE MAKES NO WARRANTY OR REPRESENTATION, EITHER EXPRESS OR IMPLIED, WITH RESPECT TO THIS DOCUMENT, ITS QUALITY, ACCURACY, MERCHANTABILITY, OR FITNESS FOR A PARTICULAR PURPOSE. AS A RESULT, THIS DOCUMENT IS PROVIDED "AS 15," AND YOU, THE READER, ARE ASSUMING THE ENTIRE RISK AS TO ITS QUALITY AND ACCURACY.

IN NO EVENT WILL APPLE BE LIABLE FOR DIRECT, INDIRECT, SPECIAL, INCIDENTAL, OR CONSEQUENTIAL DAMAGES RESULTING FROM ANY

DEFECT OR INACCURACY IN THIS DOCUMENT, even if advised of the possibility of such damages.

THE WARRANTY AND REMEDIES SET FORTH ABOVE ARE EXCLUSIVE AND IN LIEU OF ALL OTHERS, ORAL OR WRITTEN, EXPRESS OR IMPLIED. No Apple dealer, agent, or employee is authorized to make any modification, extension, or addition to this warranty.

Some states do not allow the exclusion or limitation of implied warranties or liability for incidental or consequential damages, so the above limitation or exclusion may not apply to you. This warranty gives you specific legal rights, and you may also have other rights which vary from state to state.

# Contents

#### NSMenuValidation Protocol Reference 5

Overview 5
Tasks 5
Validating Menu Items 5
Instance Methods 5
validateMenuItem: 5

## **Document Revision History 7**

### Index 9

# NSMenuValidation Protocol Reference

(informal protocol)

Framework /System/Library/Frameworks/AppKit.framework

Companion guide Application Menu and Pop-up List Programming Topics for Cocoa

Declared in NSMenu.h

### Overview

This informal protocol allows your application to update the enabled or disabled status of an NSMenuItem object. It declares only one method, validateMenuItem: (page 5).

## **Tasks**

# **Validating Menu Items**

- validateMenuItem: (page 5)

Implemented to override the default action of enabling or disabling a specific menu item.

## **Instance Methods**

#### validateMenuItem:

Implemented to override the default action of enabling or disabling a specific menu item.

- (BOOL)validateMenuItem:(NSMenuItem \*)menuItem

#### **Parameters**

menuItem

An NSMenuItem object that represents the menu item.

#### **Return Value**

YES to enable menuItem, NO to disable it.

#### Discussion

The object implementing this method must be the target of menuItem. You can determine which menu item menuItem is by querying it for its tag or action.

Overview 2007-03-02 | © 2007 Apple Inc. All Rights Reserved. 5

The following example disables the menu item associated with the nextRecord action method when the selected line in a table view is the last one; conversely, it disables the menu item with priorRecord as its action method when the selected row is the first one in the table view. (The countryKeys array contains names that appear in the table view.)

```
- (B00L)validateMenuItem:(NSMenuItem *)item {
   int row = [tableView selectedRow];
   if ([item action] == @selector(nextRecord) &&
        (row == [countryKeys indexOfObject:[countryKeys lastObject]])) {
        return NO;
   }
   if ([item action] == @selector(priorRecord) && row == 0) {
        return NO;
   }
   return YES;
}
```

#### **Availability**

Available in Mac OS X v10.0 and later.

#### **Declared In**

NSMenu.h

# **Document Revision History**

This table describes the changes to NSMenuValidation Protocol Reference.

| Date       | Notes                                                                    |
|------------|--------------------------------------------------------------------------|
| 2007-03-02 | Changed reference to deprecated NSMenuItem protocol to NSMenuItem class. |
| 2006-05-23 | First publication of this content as a separate document.                |

#### **REVISION HISTORY**

**Document Revision History** 

# Index

٧

validateMenuItem: <NSObject> instance method 5